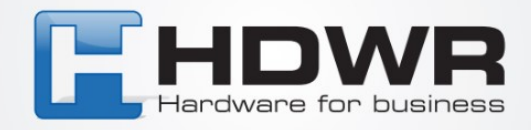

## Parowanie czytnika HD8000 poprzez bluetooth

W celu sparowania czytnika HD8000 poprzez bluetooth należy zeskanować po kolei poniższe kody. W pierwszej kolejności skanujemy lewą kolumnę, następnie prawą. Czytnik odczytuje kody z ekranu monitora.

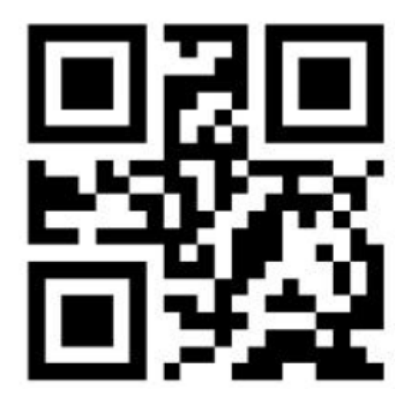

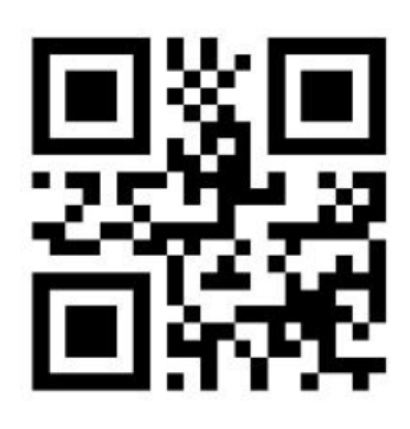

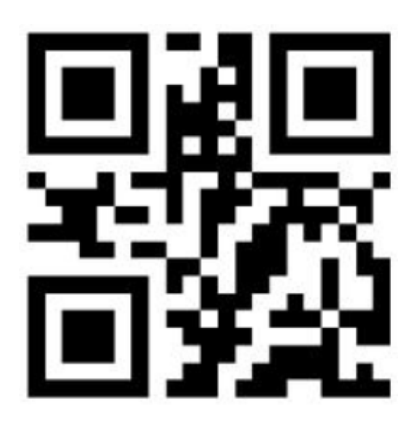

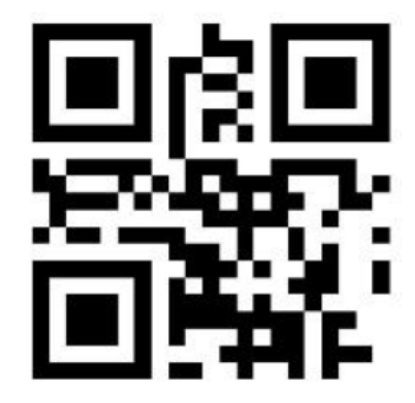

tel. 61 278 57 25, ul. Działyńskich 22, 63-000 Środa Wlkp. e-mail: biuro@hdwr.pl, hdwr.pl